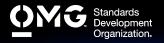

# SYSML MODEL BUILDER **FUNDAMENTAL EXAM**

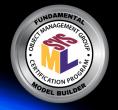

- Review our Exam Discounts Webpage info on discounts and how to purchase single exam or bulk exam vouchers.
- Create/sign into your Pearson VUE account, via which you can book, purchase, cancel, and reschedule your exams as well as access your exam receipts and score reports.
- During/after Training (optional) or Self Preparation (use exam info below) schedule & pay (using a discount code if applicable) for your exam via your Pearson VUE account. Schedule at a secure test center or online.
- Within hours of passing your exam, Claim and Share your Credly Digital Credentials (check your inbox and junk folder for an email from adminecredly.com) with your peers. Print a .pdf or hardcopy of your certificate.
- Ilf you fail your exam, check your score report for a 20% discount code to retake your exam.

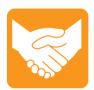

## **Accommodations**

For learning or physical disability exam accommodations, please contact certification@omg.org.

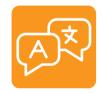

# Languages

English & Japanese. Use of translation apps during the exam is prohibited.

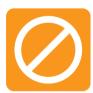

## Cancellations/Refunds

An exam may be cancelled >24 hours prior to its scheduled date via Pearson VUE for a full refund or the exam price will be forfeited.

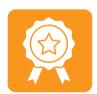

# **Passing Score**

>=60/90 correct answers or >=67% correct answers

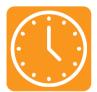

### **Duration**

105 mins in native English-speaking countries. 135 mins in all others. Note: Extra time confirmed following exam order completion.

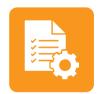

## **Prerequisites**

Passing score on SysML Model User exam.

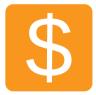

#### Fee

US\$350 + taxes (regional currency equivalent and taxes)

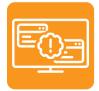

## **Technical Issues**

Contact Pearson VUE Customer Service. Make sure to perform a **System Test** on your computer before scheduling an online exam.

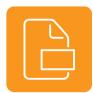

## **Format**

Multiple choice (text and images)

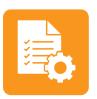

## Validity

Certifications expire 5 years after exam date. Take the same or higher level exam to extend certification validity.

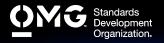

# SYSML MODEL BUILDER **FUNDAMENTAL EXAM**

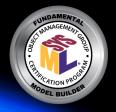

## STANDARD COVERED

• System Modeling Language (SysML) v1.2

## RECOMMENDED STUDY MATERIALS

- A Practical Guide to SysML: The Systems Modeling Language, 3rd Edition (Friedenthal, Moore and Steiner): Chapters 3 (Getting Started with SysML) and 4 (An Automobile Example Using the SysML Basic Feature Set). \*Authors contributed to the standard and exam.
- Systems Engineering with SysML/UML: Modeling, Analysis, Design (Weilkiens): \*Authors contributed to the standard.
- SysML Distilled: A Brief Guide to the Systems Modeling Language (Delligatti)
- SysML for Systems Engineering (Perry): \*Authors contributed to the standard.
- The OMG SysML Tutorial
- Simulation-Based Design Using SysML: Part 1: A Parametrics Primer (Peak)
- MBSE Practices in Telescope Modeling (Weilkiens)
- Hybrid SUV Example (SysML v1.2)
- Cookbook for MBSE with SysML
- SysML Notations and Conventions
- Model-Based Systems Engineering (MBSE) with the Systems Modeling Language (SysML) (Wolfrom)

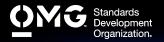

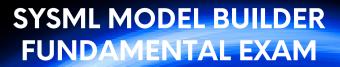

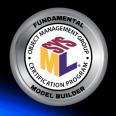

| 57% | MODELING STRUCTURE AND BEHAVIOR  Building a Behavioral Model Using the Basic Set of SysML Constructs (24%): How system behavior is captured in the model. Building an activity diagram using the basic set of SysML constructs. Building a sequence diagram using the basic set of SysML constructs. Building a state machine diagram using the basic set of SysML constructs.  Building a Structural Model Using the Basic Set of SysML Constructs (23%): How system structure is captured in the model. Building the block definition diagram. Building the internal block diagram.  Building a Parametric Model Using the Basic Set of SysML Constructs (10%): How system analyses are captured using constraints in the model. Defining constraints on a block definition diagram. Building the parametric diagram using the basic set of SysML constructs. |
|-----|----------------------------------------------------------------------------------------------------|
| 19% | THE MODEL Model Concepts (10%): What is a model? Relationship between model and diagram. Organizing a System Model Using the Basic Set of SysML Constructs (9%): Building the model hierarchy. Building a package diagram using the basic set of SysML constructs.                                                                                                    |
| 16% | MODELING REQUIREMENTS  Building a Requirements Model Using the Basic Set of SysML Constructs: How system requirements are captured in the model. Building a requirements diagram using the basic set of SysML constructs. Requirements relationships to other model elements. Representing requirements in tables and matrixes. Building a use case model using the basic set of SysML constructs.                                                                                                    |
| 8%  | CAPABILITIES AND FEATURES Allocation Relationships (4%): Allocation Relationships Customizing a model (4%): Applying a stereotype (but not creation of profiles or stereotypes).                                                                                                    |